# Package 'GenomicDistributionsData'

June 25, 2024

Title Reference data for GenomicDistributions package

Version 1.12.0

Description This package provides ready to use reference data for GenomicDistributions package. Raw data was obtained from ensembldb and processed with helper functions. Data files are available for the following genome assemblies: hg19, hg38, mm9 and mm10.

License BSD 2 clause + file LICENSE

biocViews ExperimentHub, ExperimentData, Genome

Encoding UTF-8

Roxygen list(markdown = TRUE)

RoxygenNote 7.1.1

**Depends**  $R$  ( $>= 4.1$ )

- Imports ExperimentHub (>= 1.14.0), AnnotationHub, AnnotationFilter, data.table, utils, BSgenome, GenomeInfoDb, GenomicFeatures, GenomicRanges, ensembldb
- Suggests knitr, BiocStyle, rmarkdown

VignetteBuilder knitr

BugReports <http://github.com/databio/GenomicDistributionsData>

git\_url https://git.bioconductor.org/packages/GenomicDistributionsData

git\_branch RELEASE\_3\_19

git\_last\_commit 1421bba

git\_last\_commit\_date 2024-04-30

Repository Bioconductor 3.19

Date/Publication 2024-06-25

Author Michal Stolarczyk [aut], Kristyna Kupkova [aut, cre], Jose Verdezoto [aut], John Lawson [ctb], Jason Smith [ctb], Nathan C. Sheffield [ctb]

<span id="page-1-0"></span>Maintainer Kristyna Kupkova <kristynakupkova@gmail.com>

# Contents

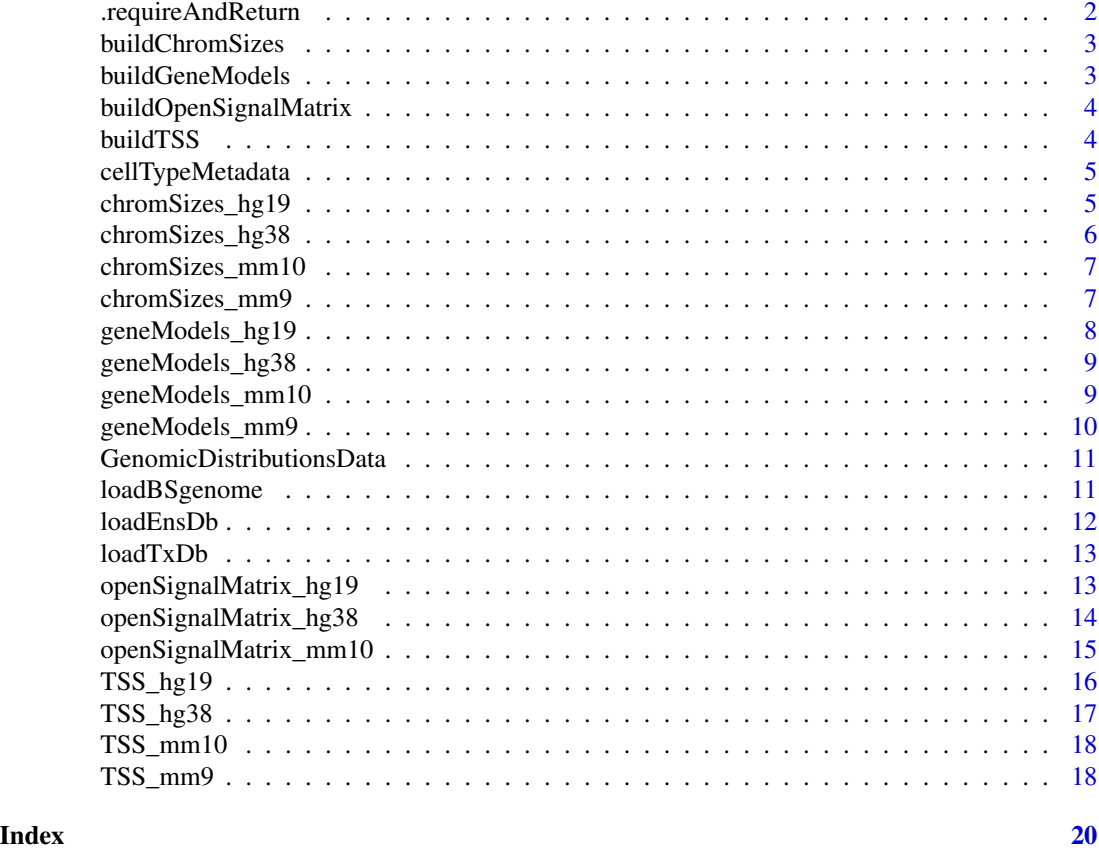

.requireAndReturn *Checks to make sure a package object is installed, and if so, returns it. If the library is not installed, it issues a warning and returns NULL.*

# Description

Checks to make sure a package object is installed, and if so, returns it. If the library is not installed, it issues a warning and returns NULL.

# Usage

.requireAndReturn(BSgenomeString)

# Arguments

BSgenomeString A BSgenome compatible genome string.

# <span id="page-2-0"></span>buildChromSizes 3

# Value

A BSgenome object if installed.

buildChromSizes *Build chromosome sizes object*

# Description

Build chromosome sizes object

#### Usage

buildChromSizes(assembly)

# Arguments

assembly string, reference assembly identifier to chromosome sizes for

### Value

named int, sizes of chromosome with respective names

# Examples

```
## Not run:
buildChromSizes("hg19")
```
## End(Not run)

buildGeneModels *Build gene models*

#### Description

Build gene models

# Usage

```
buildGeneModels(refAssembly)
```
# Arguments

refAssembly string, reference assembly identifier to build gene model for

# Value

a list of four GRanges objects: genesGR, exonsGR, threeUTRGR, fiveUTRGR

# Examples

```
## Not run:
hg19models = buildGeneModels("hg19")
```
## End(Not run)

buildOpenSignalMatrix *Build open signal matrix*

# Description

Build open signal matrix

#### Usage

```
buildOpenSignalMatrix(assembly)
```
# Arguments

assembly string, reference assembly identifier to build gene model for

#### Value

data.frame, rows represent whole selection of open chromatin regions across all cell types defined by ENCODE, columns are individual cell types and values are normalized open chromatin signal values

# Examples

```
## Not run:
buildOpenSignalMatrix("hg19")
```
## End(Not run)

buildTSS *Build TSS*

# Description

Build TSS

# Usage

buildTSS(assembly)

<span id="page-3-0"></span>

# <span id="page-4-0"></span>cellTypeMetadata 5

# Arguments

assembly string, reference assembly identifier to TSS for

# Value

GRanges object that consists of transcription start sites locations

# Examples

```
## Not run:
tss = buildTSS("hg19")
```
## End(Not run)

cellTypeMetadata *Table the maps cell types to tissues and groups*

# Description

Table the maps cell types to tissues and groups

# Format

data.table with 3 columns (cellType, tissue and group) and 74 rows (one per cellType)

#### Source

self-curated dataset

chromSizes\_hg19 *hg19 chromosome sizes*

# Description

A dataset containing chromosome sizes for Homo sapiens hg19 genome assembly

# Usage

```
chromSizes_hg19(metadata=FALSE)
```
#### Arguments

metadata logical value indicating whether only metadata should be returned or if the resource should be loaded

# <span id="page-5-0"></span>Format

A named vectors of lengths with one item per chromosome

#### Value

A vector of lengths

# Source

BSgenome.Hsapiens.UCSC.hg19 package

#### Examples

hg19c = chromSizes\_hg19()

chromSizes\_hg38 *hg38 chromosome sizes*

#### Description

A dataset containing chromosome sizes for Homo sapiens hg38 genome assembly

# Usage

```
chromSizes_hg38(metadata=FALSE)
```
# Arguments

metadata logical value indicating whether only metadata should be returned or if the resource should be loaded

#### Format

A named vectors of lengths with one item per chromosome

# Value

A vector of lengths

#### Source

BSgenome.Hsapiens.UCSC.hg38 package

# Examples

hg38c = chromSizes\_hg38()

<span id="page-6-0"></span>chromSizes\_mm10 *mm10 chromosome sizes*

#### Description

A dataset containing chromosome sizes for Mus musculus mm10 genome assembly

#### Usage

```
chromSizes_mm10(metadata=FALSE)
```
### Arguments

metadata logical value indicating whether only metadata should be returned or if the resource should be loaded

# Format

A named vectors of lengths with one item per chromosome

# Value

A vector of lengths

#### Source

BSgenome.MMusculus.UCSC.mm10 package

# Examples

 $mm10c = chromSizes_mmn10()$ 

chromSizes\_mm9 *mm9 chromosome sizes*

# Description

A dataset containing chromosome sizes for Mus musculus mm9 genome assembly

#### Usage

```
chromSizes_mm9(metadata=FALSE)
```
#### Arguments

metadata logical value indicating whether only metadata should be returned or if the resource should be loaded

# <span id="page-7-0"></span>Format

A named vectors of lengths with one item per chromosome

#### Value

A vector of lengths

# Source

BSgenome.MMusculus.UCSC.mm9 package

#### Examples

```
mm9c = chromSizes_mm9()
```
geneModels\_hg19 *hg19 gene models*

#### Description

A dataset containing gene models for Homo sapiens hg19 genome assembly

# Usage

```
geneModels_hg19(metadata=FALSE)
```
# Arguments

metadata logical value indicating whether only metadata should be returned or if the resource should be loaded

### Format

A list of two GRanges objects, with genes and exons locations

#### Value

A list with two GRanges objects.

#### Source

EnsDb.Hsapiens.v75 package

# Examples

hg19GeneModels = geneModels\_hg19()

# <span id="page-8-0"></span>Description

A dataset containing gene models for Homo sapiens hg38 genome assembly

# Usage

```
geneModels_hg38(metadata=FALSE)
```
# Arguments

metadata logical value indicating whether only metadata should be returned or if the resource should be loaded

# Format

A list of two GRanges objects, with genes and exons locations

#### Value

A list with two GRanges objects.

### Source

EnsDb.Hsapiens.v86 package

# Examples

hg38GeneModels = geneModels\_hg38()

geneModels\_mm10 *mm10 gene models*

# Description

A dataset containing gene models for Mus musculus mm10 genome assembly

# Usage

geneModels\_mm10(metadata=FALSE)

<span id="page-9-0"></span>metadata logical value indicating whether only metadata should be returned or if the resource should be loaded

# Format

A list of two GRanges objects, with genes and exons locations

# Value

A list with two GRanges objects.

# Source

EnsDb.Mmusculus.v79 package

#### Examples

mm10GeneModels = geneModels\_mm10()

geneModels\_mm9 *mm9 gene models*

# Description

A dataset containing gene models for Mus musculus mm9 genome assembly

#### Usage

```
geneModels_mm9(metadata=FALSE)
```
#### Arguments

metadata logical value indicating whether only metadata should be returned or if the resource should be loaded

# Format

A list of two GRanges objects, with genes and exons locations

#### Value

A list with two GRanges objects.

# Source

TxDb.Mmusculus.UCSC.mm9.knownGene package

# <span id="page-10-0"></span>Examples

mm9GeneModels = geneModels\_mm9()

GenomicDistributionsData

*GenomicDIstributionsData*

#### Description

Data (hg19, hg38, mm9, mm10) for the GenomicDistributions package.

# Details

The vignette details how to access the data from ExperimentHub: browseVignettes("GenomicDistributionsData") Details on how the data files were created can be found under the R directory in utils.R and build.R

#### Source

UCSC hg19, hg38, mm9, mm10 genome packages and ensembldb

#### Examples

```
## Not run:
library(ExperimentHub)
hub = ExperimentHub()
q = query(hub, "GenomicDistributionsData")
q[[1]]
q[["EH3472"]]
```
## End(Not run)

loadBSgenome *Loads BSgenome objects from UCSC-style character vectors.*

# Description

This function will let you use a simple character vector (e.g. 'hg19') to load and then return BSgenome objects. This lets you avoid having to use the more complex annotation for a complete BSgenome object (e.g. BSgenome.Hsapiens.UCSC.hg38.masked)

#### Usage

loadBSgenome(genomeBuild, masked = TRUE)

<span id="page-11-0"></span>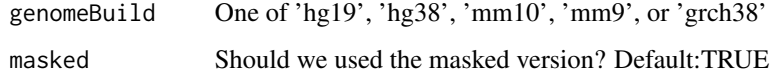

# Value

a BSgenome object according to the specified genome assembly

# Examples

```
## Not run:
bsg = loadBSgenome('hg19')
## End(Not run)
```
loadEnsDb *Load selected EnsDb library*

# Description

Load selected EnsDb library

# Usage

loadEnsDb(genomeBuild)

# Arguments

genomeBuild string, genome identifier

# Value

loaded library

# Examples

```
## Not run:
loadEnsDb("hg19")
```
## End(Not run)

<span id="page-12-0"></span>

#### Description

Load selected TxDb library

# Usage

loadTxDb(genomeBuild)

#### Arguments

genomeBuild string, genome identifier

# Value

loaded library

# Examples

## Not run: loadTxDb("hg19")

## End(Not run)

openSignalMatrix\_hg19 *A dataset containing open chromatin regions across all cell types defined by ENCODE for Homo Sapiens hg19*

# Description

Preparation steps:

- 1. made a universe of regions by merging regions across cell types defined as opened in EN-CODE
- 2. took bigwig files from ENCODE for individual cell types, merged replicates, filtered out blacklisted sites
- 3. evaluated the signal above regions defined by previous step
- 4. performed quantile normalization

#### Usage

openSignalMatrix\_hg19(metadata=FALSE)

<span id="page-13-0"></span>metadata logical value indicating whether only metadata should be returned or if the resource should be loaded

# Format

data.frame, rows represent whole selection of open chromatin regions across all cell types defined by ENCODE, columns are individual cell types and values are normalized open chromatin signal values.

# Value

A data.frame with hg19 open chromatin regions.

#### Source

```
http://big.databio.org/open_chromatin_matrix/openSignalMatrix_hg19_percentile99_
01_quantNormalized_round4d.txt.gz
```
#### Examples

```
## Not run:
hg19OpenSignal = openSignalMatrix_hg19()
```
## End(Not run)

openSignalMatrix\_hg38 *A dataset containing open chromatin regions across all cell types defined by ENCODE for Homo sapiens hg38*

#### Description

Preparation steps:

- 1. made a universe of regions by merging regions across cell types defined as opened in EN-CODE
- 2. took bigwig files from ENCODE for individual cell types, merged replicates, filtered out blacklisted sites
- 3. evaluated the signal above regions defined by previous step
- 4. performed quantile normalization

#### Usage

```
openSignalMatrix_hg38(metadata=FALSE)
```
<span id="page-14-0"></span>metadata logical value indicating whether only metadata should be returned or if the resource should be loaded

# Format

data.frame, rows represent whole selection of open chromatin regions across all cell types defined by ENCODE, columns are individual cell types and values are normalized open chromatin signal values.

# Value

A data.frame with hg38 open chromatin regions.

#### Source

```
http://big.databio.org/open_chromatin_matrix/openSignalMatrix_hg38_percentile99_
01_quantNormalized_round4d.txt.gz
```
#### Examples

```
## Not run:
hg38OpenSignal = openSignalMatrix_hg38()
```
## End(Not run)

openSignalMatrix\_mm10 *A dataset containing open chromatin regions across all cell types defined by ENCODE for Mus musculus mm10*

#### Description

Preparation steps:

- 1. made a universe of regions by merging regions across cell types defined as opened in EN-CODE
- 2. took bigwig files from ENCODE for individual cell types, merged replicates, filtered out blacklisted sites
- 3. evaluated the signal above regions defined by previous step
- 4. performed quantile normalization

#### Usage

```
openSignalMatrix_mm10(metadata=FALSE)
```
<span id="page-15-0"></span>metadata logical value indicating whether only metadata should be returned or if the resource should be loaded

# Format

data.frame, rows represent whole selection of open chromatin regions across all cell types defined by ENCODE, columns are individual cell types and values are normalized open chromatin signal values.

# Value

A data.frame with mm10 open chromatin regions.

#### Source

```
http://big.databio.org/open_chromatin_matrix/openSignalMatrix_mm10_percentile99_
01_quantNormalized_round4d.txt.gz
```
#### Examples

```
## Not run:
mm10OpenSignal = openSignalMatrix_mm10()
```
## End(Not run)

TSS\_hg19 *hg19 TSS locations*

# Description

A dataset containing Transcription Start Sites for Homo sapiens hg19 genome assembly

#### Usage

```
TSS_hg19(metadata=FALSE)
```
#### Arguments

metadata logical value indicating whether only metadata should be returned or if the resource should be loaded

#### Format

A GRanges object with Transcription Start Site locations

# <span id="page-16-0"></span>TSS\_hg38 17

# Value

A GRanges object with hg19 TSS locations.

# Source

EnsDb.Hsapiens.v75 package

# Examples

hg19TSS = TSS\_hg19()

TSS\_hg38 *hg38 TSS locations*

# Description

A dataset containing Transcription Start Sites for the Homo sapiens hg38 genome assembly

#### Usage

```
TSS_hg38(metadata=FALSE)
```
# Arguments

metadata logical value indicating whether only metadata should be returned or if the resource should be loaded

# Format

A GRanges object with Transcription Start Site locations

# Value

A GRanges object with hg38 TSS locations.

#### Source

EnsDb.Hsapiens.v86 package

# Examples

hg38TSS = TSS\_hg38()

<span id="page-17-0"></span>

#### Description

A dataset containing Transcription Start Sites for the Mus musculus mm10 genome assembly

#### Usage

```
TSS_mm10(metadata=FALSE)
```
#### Arguments

metadata logical value indicating whether only metadata should be returned or if the resource should be loaded

# Format

A named vectors of lengths with one item per chromosome

# Value

A GRanges object with mm10 TSS locations.

#### Source

EnsDb.Mmusculus.v79 package

# Examples

 $mm10TSS = TSS_mmn10()$ 

TSS\_mm9 *mm9 TSS locations*

# Description

A dataset containing Transcription Start Sites for the Mus musculus mm9 genome assembly

#### Usage

```
TSS_mm9(metadata=FALSE)
```
#### Arguments

metadata logical value indicating whether only metadata should be returned or if the resource should be loaded

TSS\_mm9 19

# Format

A named vectors of lengths with one item per chromosome

# Value

A GRanges object with mm9 TSS locations.

# Source

TxDb.Mmusculus.UCSC.mm9.knownGene package

# Examples

 $mm9TSS = TSS_mmg()$ 

# <span id="page-19-0"></span>Index

∗ datasets cellTypeMetadata, [5](#page-4-0) chromSizes\_hg19, [5](#page-4-0) chromSizes\_hg38, [6](#page-5-0) chromSizes\_mm10, [7](#page-6-0) chromSizes\_mm9, [7](#page-6-0) geneModels\_hg19, [8](#page-7-0) geneModels\_hg38, [9](#page-8-0) geneModels\_mm10, [9](#page-8-0) geneModels\_mm9, [10](#page-9-0) openSignalMatrix\_hg19, [13](#page-12-0) openSignalMatrix\_hg38, [14](#page-13-0) openSignalMatrix\_mm10, [15](#page-14-0) TSS\_hg19, [16](#page-15-0) TSS\_hg38, [17](#page-16-0) TSS\_mm10, [18](#page-17-0) TSS\_mm9, [18](#page-17-0) .requireAndReturn, [2](#page-1-0) buildChromSizes, [3](#page-2-0) buildGeneModels, [3](#page-2-0) buildOpenSignalMatrix, [4](#page-3-0) buildTSS, [4](#page-3-0) cellTypeMetadata, [5](#page-4-0) chromSizes\_hg19, [5](#page-4-0) chromSizes\_hg38, [6](#page-5-0) chromSizes\_mm10, [7](#page-6-0) chromSizes\_mm9, [7](#page-6-0) geneModels\_hg19, [8](#page-7-0) geneModels\_hg38, [9](#page-8-0) geneModels\_mm10, [9](#page-8-0) geneModels\_mm9, [10](#page-9-0) GenomicDistributionsData, [11](#page-10-0) loadBSgenome, [11](#page-10-0) loadEnsDb, [12](#page-11-0) loadTxDb, [13](#page-12-0)

openSignalMatrix\_hg19, [13](#page-12-0)

openSignalMatrix\_hg38, [14](#page-13-0) openSignalMatrix\_mm10, [15](#page-14-0)

TSS\_hg19, [16](#page-15-0) TSS\_hg38, [17](#page-16-0) TSS\_mm10, [18](#page-17-0) TSS\_mm9, [18](#page-17-0)